### **Advanced Systems Lab**

Spring 2024 *Lecture:* Cost analysis and performance

**Instructor:** Markus Püschel

**TA:** Tommaso Pegolotti, several more

 $\overline{\phantom{0}}$ ПH. Eidgenössische Technische Hochschule Zürich Swiss Federal Institute of Technology Zurich

### **Organization**

Team and research project: Deadline: *March 8th*

If you need team: [fastcode-forum@lists.inf.ethz.ch](mailto:fastcode-forum@lists.inf.ethz.ch)

### **Matrix-Matrix Multiplication (MMM) on 2 x Core 2 Duo 3 GHz**

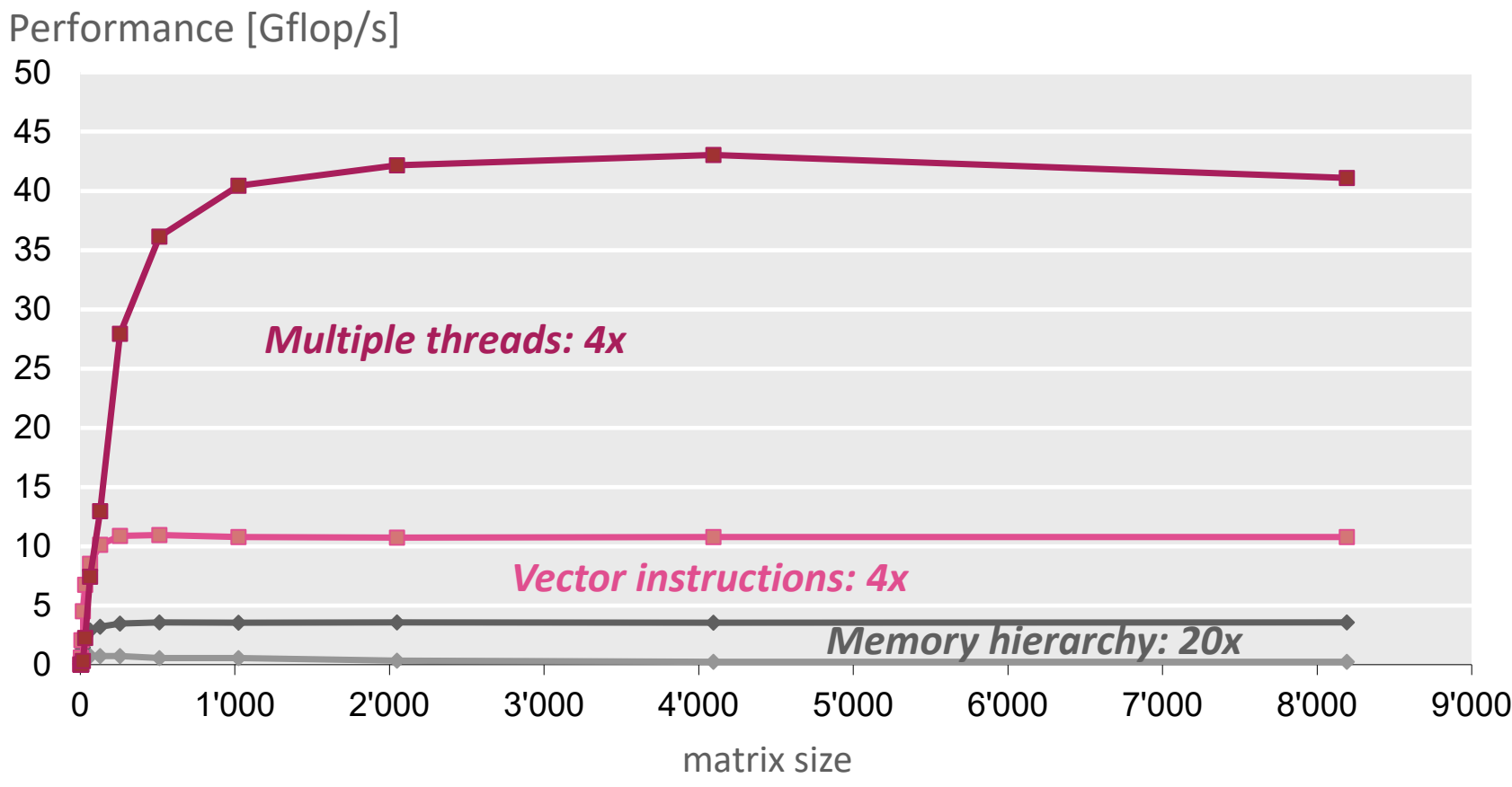

- Compiler doesn't do the job
- **E** Doing by hand: *nightmare*

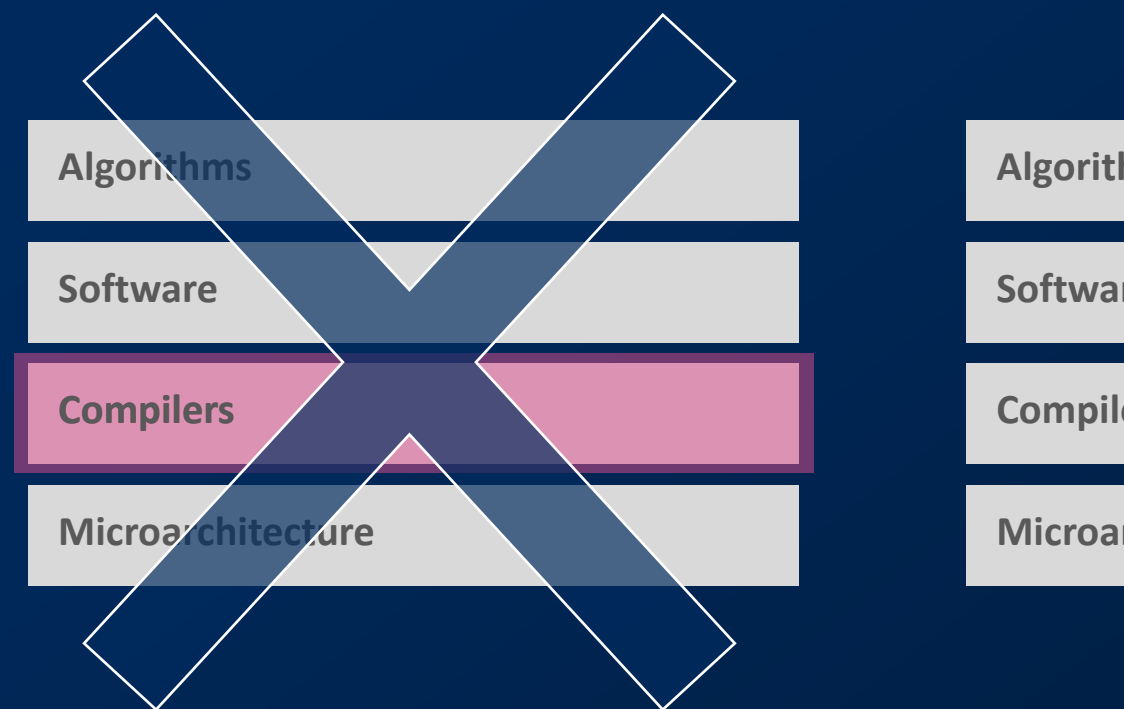

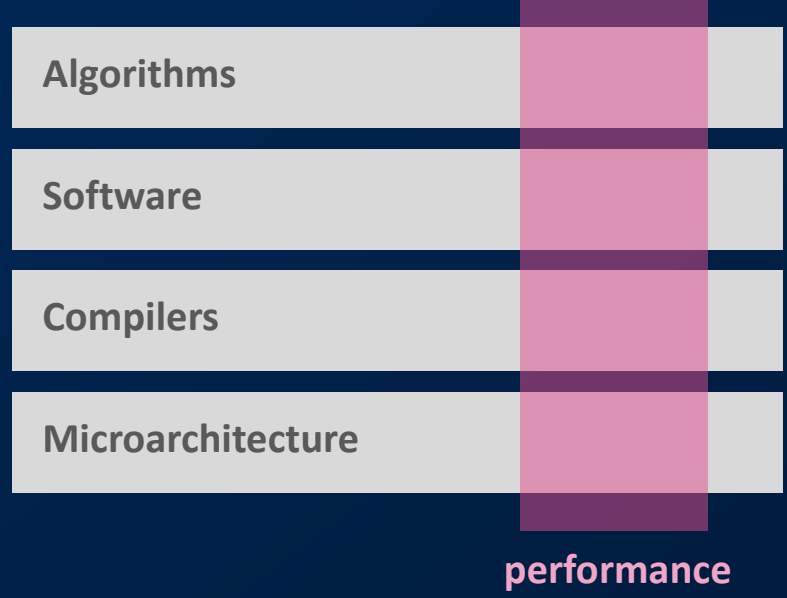

*Performance is different than other software quality features*

### **Today**

Asymptotic analysis

Cost analysis and performance

*Standard book:* Introduction to Algorithms (2nd edition), Corman, Leiserson, Rivest, Stein, McGraw Hill 2001)

### **Asymptotic Analysis of Algorithms**

Analysis for

- *Runtime*
- *Space (= memory footprint)*
- *Data movement (e.g., between cache and memory)*

Example MMM:  $C = A*B + C$ , A,B,C are all n x n

- *Runtime:*  $O(n^3)$
- *Space:*   $O(n^2)$

# **Valid?**

### Is asymptotic analysis still valid given this?

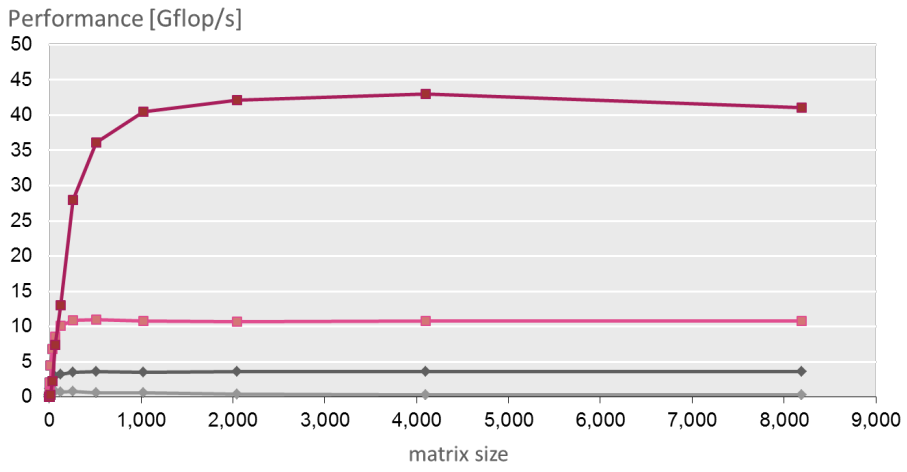

Matrix-Matrix Multiplication (MMM) on 2 x Core 2 Duo 3 GHz

### All algorithms are  $O(n^3)$  when counting flops.

What happens to asymptotics if I take memory accesses into account? No problem: O(f(n)) flops means at most O(f(n)) memory accesses

What happens if I take vectorization/parallelization into account? More parameters needed: E.g.,  $O(n^3/p)$  on p processors

# **Asymptotic Analysis: Limitations**

Θ(f(n)) describes only the *eventual trend* of the runtime

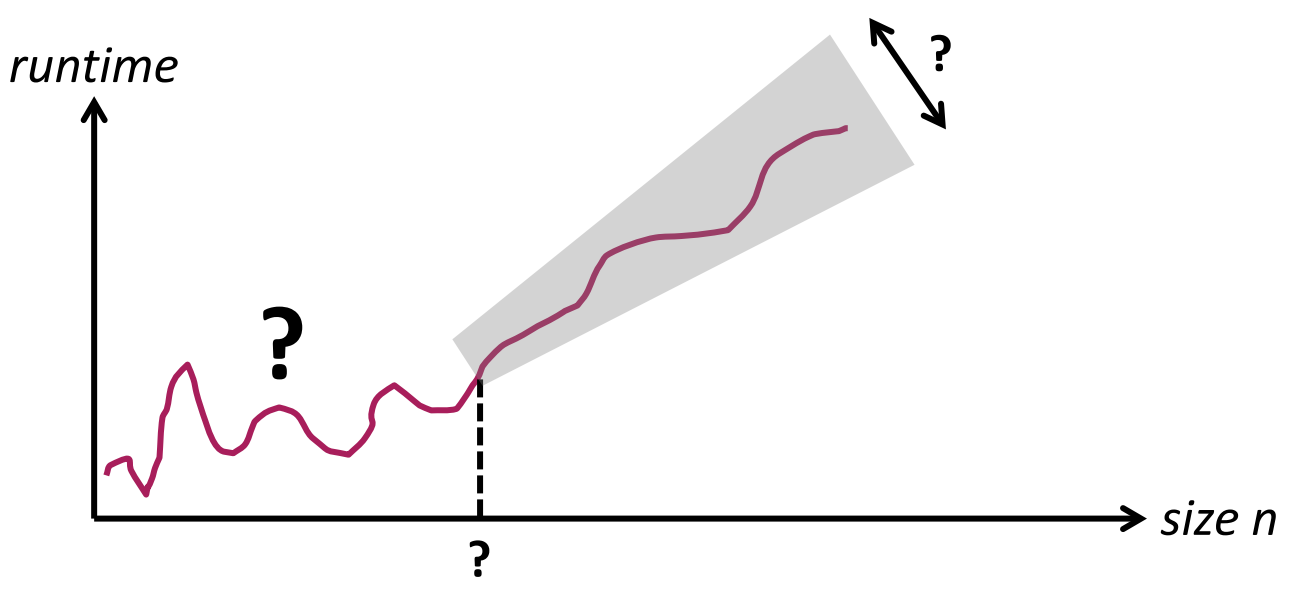

#### Constants matter

- *Not clear when "eventual" starts*
- *n<sup>2</sup> is likely better than 1000n<sup>2</sup>*
- *10000000000n is likely worse than n2*

# **Cost Analysis for Numerical Problems**

*Goal:* determine exact "cost" of an algorithm

Cost = number of relevant operations

Formally: define *cost measure* C(n). Examples:

- *Counting adds and mults separately: C(n) = (adds(n), mults(n))*
- *Counting adds, mults, divs separately: C(n) = (adds(n), mults(n), divs(n))*
- *Counting all flops together: C(n) = flops(n)*

This course: focus on floating point operations

The cost measure usually counts *only the operations that constitute the mathematical algorithm* (e.g., as written on paper) and not operations that arise due to its mapping on a computer (e.g., index computations, data movement).

*Example:* next slide

### **Example**

```
/* Multiply n x n matrices a and b */
void mmm(double *a, double *b, double *c, int n) {
    int i, j, k;
   for (i = 0; i < n; i++)for (i = 0; j < n; j++)for (k = 0; k < n; k++)c[i*n + j] += a[i*n + k]*b[k*n + j];}
```
Asymptotic runtime

 $\blacksquare$   $O(n^3)$ 

Cost measure?

- $C(n) = (fladds(n), flmults(n)) = (n^3, n^3)$
- $C(n) = flops(n) =$ *2n3*

# **Cost Analysis: How To Do**

Define suitable cost measure

Count in algorithm or code

*Recursive function: solve recurrence*

Instrument code

Use performance counters

- *[Intel PCM](http://software.intel.com/en-us/node/326559?page=1)*
- *[Intel Vtune](http://software.intel.com/en-us/intel-vtune-amplifier-xe)*
- *[Perfmon \(open source\)](http://perfmon2.sourceforge.net/)*
- *Counters for floating point may not always be available*

### **Remember: Even Exact Cost ≠ Runtime**

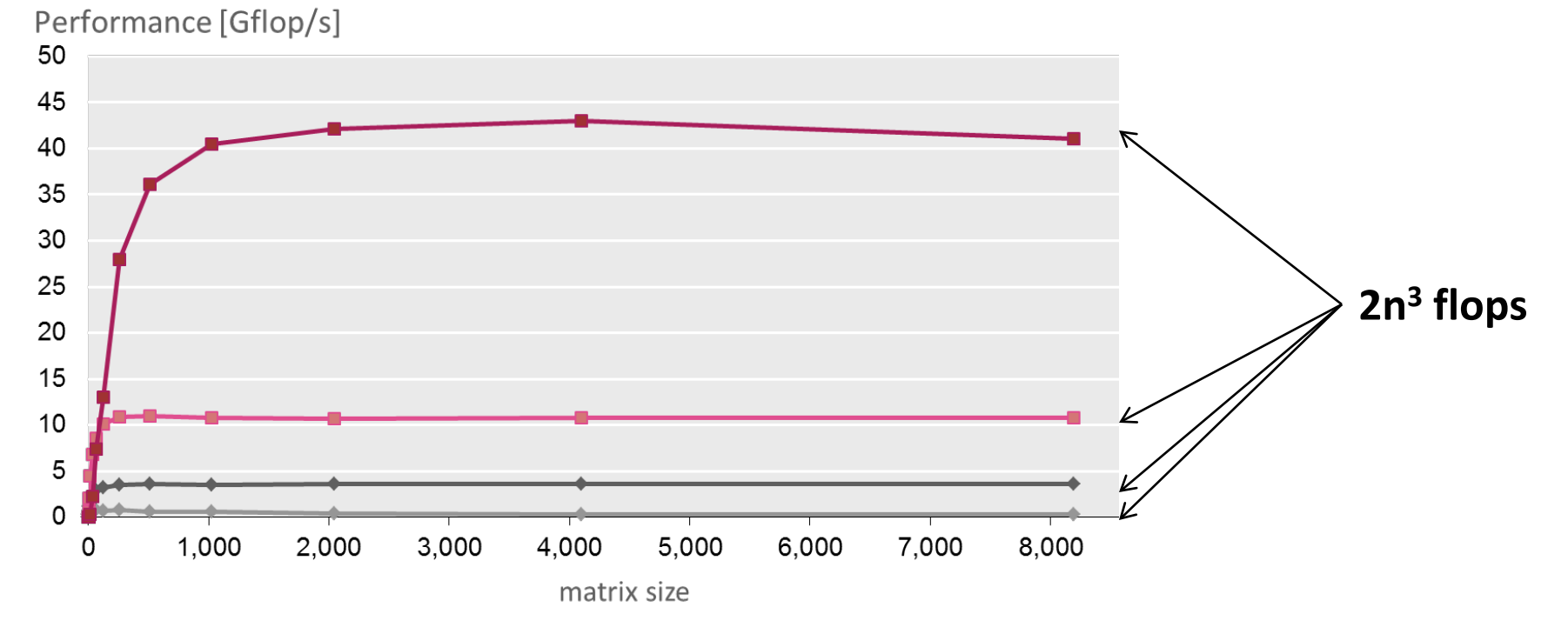

Matrix-Matrix Multiplication (MMM) on 2 x Core 2 Duo 3 GHz

# **Why Cost Analysis?**

Enables performance analysis:

*performance = cost runtime [flops/cycle] or [flops/sec]*

### Upper bound through machine's peak performance

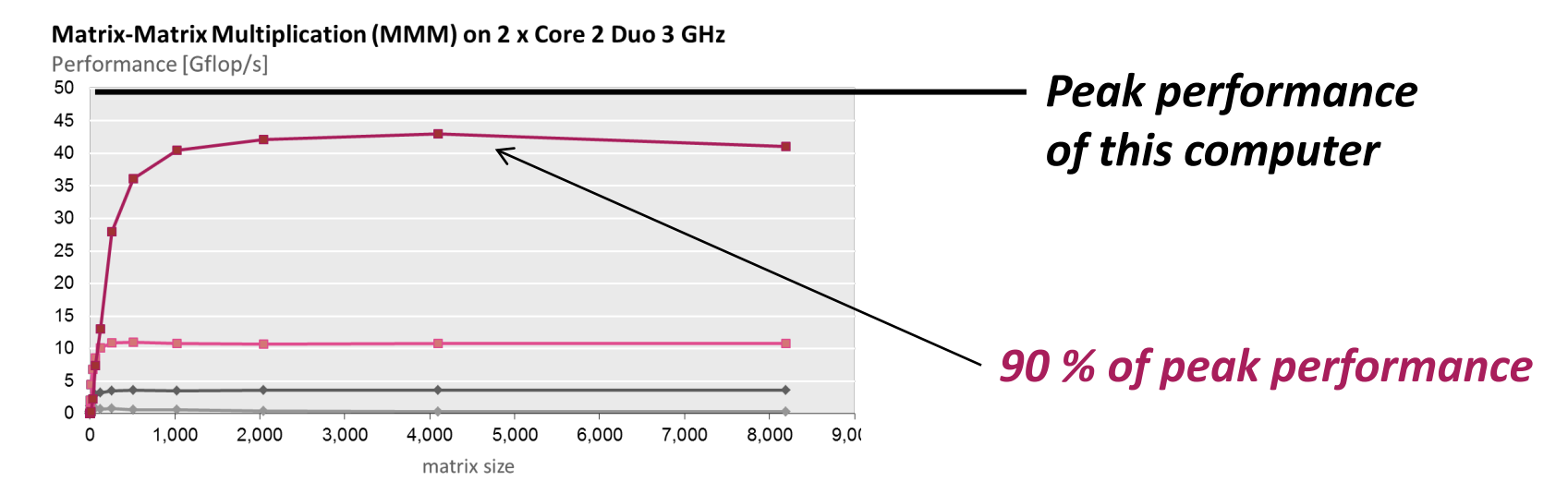

### **Example**

```
/* Matrix-vector multiplication y = Ax + y */
void mmm(double *A, double *x, double *y, int n) {
     int i, j, k;
   for (i = 0; i < n; i++)for (j = 0; j < n; j++)y[i] += A[i*n + j]*x[j];
}
```
Flops? For  $n = 10$ ?

■ 2*n<sup>2</sup>, 200* 

Performance for  $n = 10$  if runs in 400 cycles

*0.5 flops/cycle*

Assume peak performance: 2 flops/cycle percentage peak?

*25%*

# **Summary**

Asymptotic runtime gives only an idea of the runtime *trend*

Exact number of operations (cost):

- *Also no good indicator of runtime*
- *But enables performance analysis*
- *Upper bound on performance through computer's peak performance = lower bound on achievable runtime*

Always measure performance (if possible)

- *Gives idea of efficiency*
- *Gives percentage of peak*

In the project, you should create performance plots whenever possible